**ИЛОВАЙСКАЯ ОБЩЕОБРАЗОВАТЕЛЬНАЯ ШКОЛА № 14 Харцызского городского совета Донецкой Народной Республики**

# HOHHHH

### **9 – А класс**

Урок подготовил и провел учитель информатики Иловайской ОШ № 14 Донецкой Народной Республики Фоменко Александр Андреевич Иловайск, 2016 г.

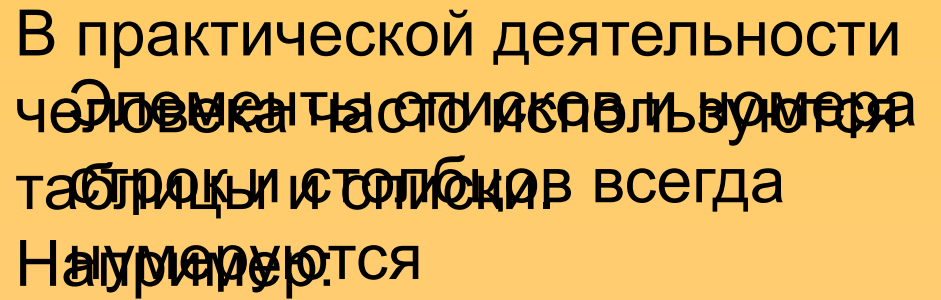

- •Список учеников в журнале;
- •Список среднесуточной температуры месяца;
- •Таблица умножения.

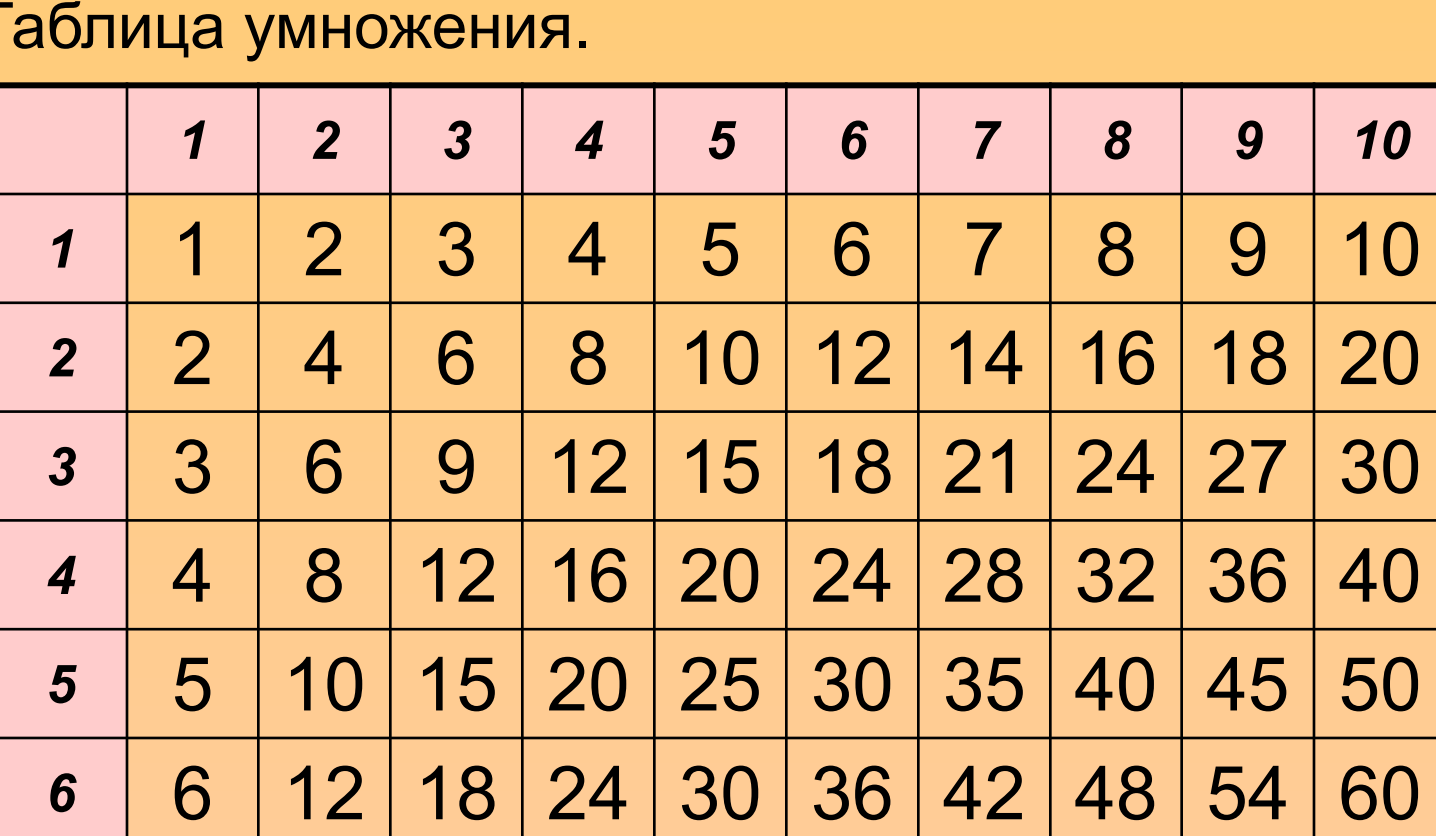

1. Иванов 2. Петров 3. Сидоров 4. Кошкин 5. Мышкин

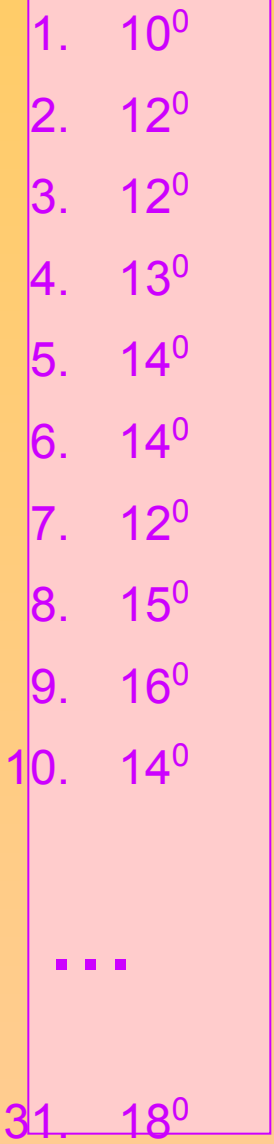

В языках программирования подобные типы данных описываются с помощью массивов.

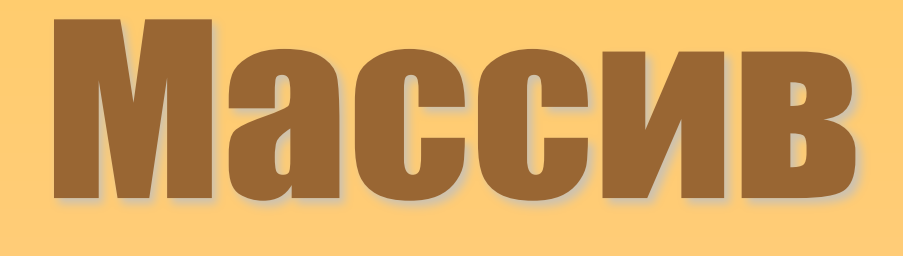

это набор однотипных данных, к которым можно обратиться с помощью единственного имени

Каждое значение в массиве называется *элементом.* Номер элемента в списке называется *индексом.*

Элементы представляют собой символьные или числовые значения, которые можно использовать в выражениях ЯП ПАСКАЛЬ

### Одномерный массив

В качестве иллюстрации можете представить себе шкаф, имеющий множество нумерованных ящиков.

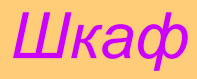

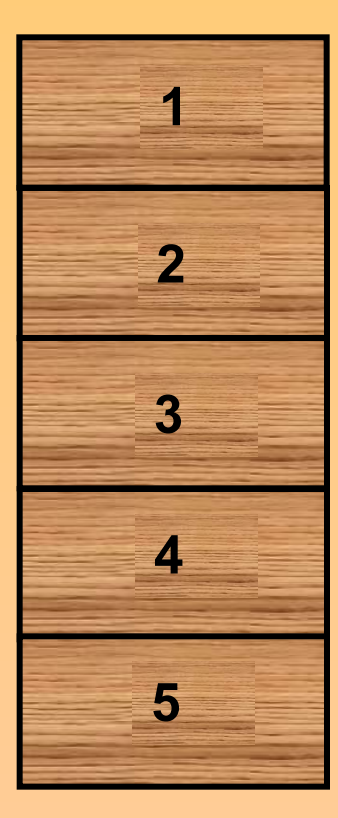

Шкаф – это *массив***.**

Ящики – это *индексы*.

Содержимое ящиков – *элементы массива*.

Доступ к содержимому конкретного ящика (элемента массива) осуществляется после указания шкафа –имени массива – и номера ящика – индекса массива.

### Двумерный массив

Чтобы представить себе двумерный массив, вспомните зрительный зал кинотеатра.

Название кинотеатра – *имя массива.*

Ряд, место - *индексы*.

Человек на

определенном месте

– *элемент массива*.

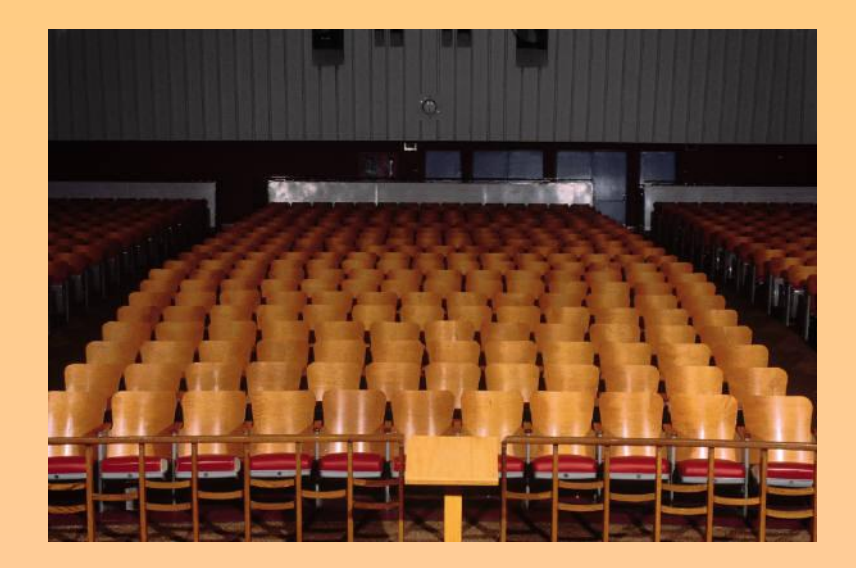

Для того, чтобы использовать массив в программе, его нужно описать в разделе описаний:

*Var* имя\_массива *: array [*размер *] of* тип\_элементов; Имя массива выбираем по основным правилам имен идентификаторов.

Размер: [начальный\_индекс **. .** конечный\_индекс ]  $[1..5]$   $[10..100]$   $[-10..10]$ [нач\_индекс **. .** конечн\_индекс , нач\_индекс **. .** конечн\_индекс ] **Например, Var Name: array [1..30] of string; Temperature : array [1..31] of real; Kino : array [1..25, 1..40] of string;** Количество строк Количество столбцов

Обращение к конкретному элементу массива осуществляется путем указания имени массива и индекса этого элемента в **[ ]** 

#### **Name[15], Temperature[10], Kino[5,6]**

Элементы массивов используются в выражениях также, как и обычные переменные:

**Name[15]:= ' Иванов ';**

**Sum:=Sum+Temperature[10];**

**Kino[5,6]:='Свободно ' ;**

В качестве индексов массивов можно использовать переменные целого типа:

#### **Name[i], Temperature[k], Kino[i,j]**

Это свойство дает возможность обрабатывать массивы в циклах, в которых индекс массива является одновременно и счетчиком цикла.

### Три этапа работы с массивами

### 1. Заполнение массива данными

### 2. Преобразование массива (действия с элементами массива)

### 3. ВЫВОД МАССИВА ИЛИ отдельных данных на экран

### Способы ввода данных в массив: С клавиатуры;

С помощью генератора случайных чисел;

С помощью вычисления элементов.

# **ФИЗКУЛЬТМИНУТКА**

#### **Рассмотрим работу с массивом на примерах:**

Задача 1.

Написать программу, которая сначала должна обеспечить ввод 5 чисел в одномерный массив, затем вычислить их сумму и вывести ее на экран.

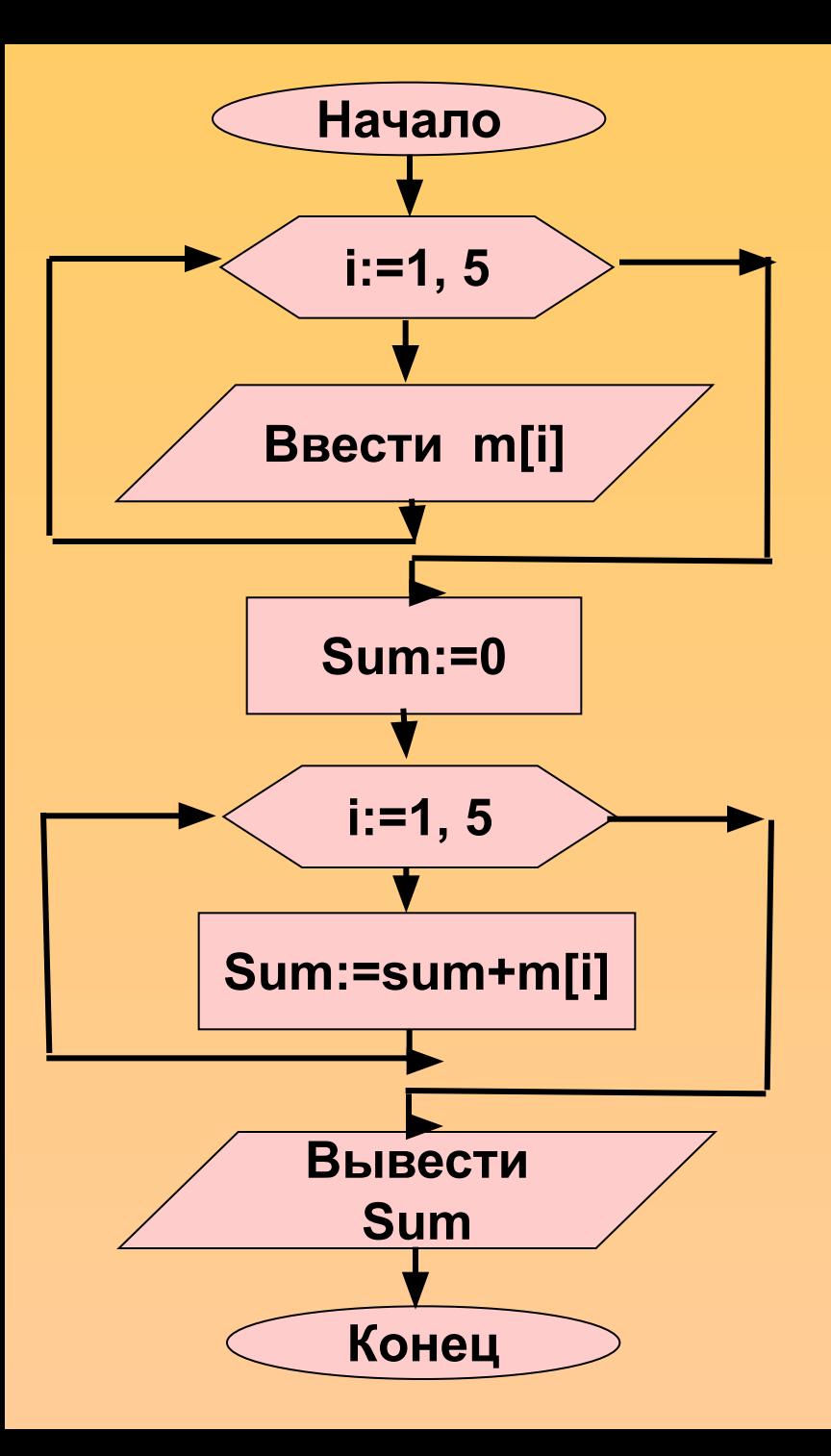

Program Sum\_mas; uses Crt; Var i: integer; Sum : real; M : array [1..5] of Real; begin Clrscr; For i:=1 to 5 do begin write ('m[',i,']='); readln(m[i]); end; sum:=0; For i:=1 to 5 do Sum:=sum+m[i]; Writeln ('Sum=',sum:6:2); readln; end.

# Задание для практической работы:

Задача 1.

Написать программу, которая вычисляет среднюю за неделю температуру воздуха. Исходные данные должны вводиться во время работы программы. Рекомендуемый вид экрана при работе программы:

**Введите температуру воздуха за неделю.**

- **1 день= 2**
- **2 день= 0**
- **3 день= -3**
- **4 день= 1**
- **5 день= 3**
- **6 день= -2**
- **7 день= 0**

**Средняя температура: 0.00 град.**

# Итоги урока:

На этом уроке мы узнали:

- 1. Массив это структура данных, представляющая собой совокупность элементов одного типа.
- 2. Массив должен быть объявлен в разделе объявления переменных.
- 3. Доступ к элементу массива осуществляется путем указания имени массива и индекса (номера) элемента.
- 4. Для ввода, вывода и обработки массивов удобно применять команды цикла.

# Составление программ на тему "Массивы"

#### Задача 2.

Заполнить массив случайными числами и вывести его на экран компьютера.

Program Random\_mas; uses Crt; Var i: integer; Ran : array [1..10] of integer; begin Clrscr; Randomize; For i:=1 to 10 do begin ran[i]:=random(100); writeln(ran[i]); end; readln; end.

```
Program Poisk mas;
                                 Задача 3.
uses Crt:
Var i, x: integer;
                                 Определить, содержит ли
  A : array [1..20] of integer;
                                 массив А[1..20] случайных
  c: string;
                                 чисел число Х, введенное с
begin
                                 клавиатуры.
CIrscr: Randomize:
Write ('Zadayte chislo X ');
readln(x);
c:='v massive net chisla x';
For i:=1 to 20 do
  begin
     a[i]:=random(10);
     writeln(A[i]);
     if a[i]=x then c:='v massive est chislo x;
  end;
writeln (c);
readln; end.
```
#### Задача 4.

Заполнить массив значениями, ВЫЧИСЛЯЕМЫМИ ПО формуле:

 $a[i]$ :=sin i \*i<sup>2</sup>

Вывести элементы этого массива на экран компьютера и найти максимальное значение среди них.

**Program Max mas;** uses Crt; Var i:integer; max: real; A : array [1..10] of real; begin CIrscr; For i:=1 to 10 do begin  $a[i]$ :=sin(i)\*sqr(i); writeln(A[i]:8:3); end;  $max:=A[1];$ For i:= $2$  to 10 do if  $a[i]$  max then max:= $a[i]$ ; writeln; writeln ('max=', max:8:3); readln; end.

# Задания для практической работы:

Задача 2.

Написать программу, которая вводит с клавиатуры одномерный массив из 5 целых чисел и выводит количество ненулевых элементов. Перед вводом каждого элемента должна появляться подсказка с номером.

Рекомендуемый вид экрана при работе программы:

**После ввода каждого числа нажмите <ENTER>**

**A[1]= 12 A[2]= 0 A[3]= -3 A[4]= 1 A[5]= 0 В массива 3 ненулевых элемента**

# Задания для практической работы:

#### Задача 3

Написать программу, которая определяет, сколько раз в массиве случайных чисел А[1..100] встречается число Х, введенное с клавиатуры.

# Домашнее задание

Выучить конспект

#### Задача 1. Написать программу, которая вычисляет среднее арифметическое ненулевых элементов массива **М [1..100]**, элементы которого вычисляются по формуле:

**М[i]=sin(i)\*cos(i)**

**Задача 2.**

Написать программу, которая проверяет, образуют ли элементы массива Х**[1..10],** введенного с клавиатуры неубывающую последовательность.